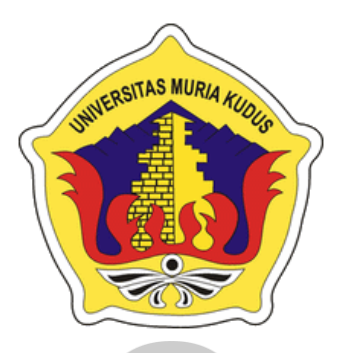

## **LAPORAN SKRIPSI**

## **TAC MIID. MANAJEMEN BANDWITH JARINGAN HOTSPOT** MENGGUNAKAN MIKROTIK DAN UBIQUITI DI DESA KARANGROWO UNDAAN

**YULXIFLIYANTO** NIM. 201651148

**DOSEN PEMBIMBING UTAMA** 

Esti Wijayanti, S.Kom. M.Kom

**DOSEN PEMBIMBING PENDAMPING** 

Alif Catur Murti, S.Kom. M.Kom

PROGRAM STUDI TEKNIK INFORMATIKA **FAKULTAS TEKNIK UNIVERSITAS MURIA KUDUS** 2019

# **HALAMAN PERSETUJUAN**

## MANAJEMEN BANDWITH JARINGAN HOTSPOT MENGGUNAKAN MIKROTIK DAN UBIQUITI DI DESA **KARANGROWO UNDAAN**

## YULXIFLIYANTO NIM. 201651148

Kudus, 29 September 2019

Menyetujui,

Pembimbing Utama,

 $68\sigma$ 

Esti Wijayanti, S.Kom. M.Kom

NIDN. 0605098901

Pembimbing Pendamping,

Kom. M.Kom Alif Catur Murti, S NIDN. 0610129001

Mengetahui Koordinator Skripsi/Tugas Akhir

Esti Wijayanti, S.Kom. M.Kom

 $28/h$ 

NIDN. 0605098901

#### PENGESAHAN SKRIPSI

#### **MANAJEMEN BANDWITH JARINGAN HOTSPOT** MENGGUNAKAN MIKROTIK DAN UBIQUITI DI DESA **KARANGROWO UNDAAN**

#### YULXIFLIYANTO

NIM. 201651148

udus, 18 Februari 2020

Menyetujui,

Anggota Pénguji I,

s)

Ketua Penguji, **Nat** 

 $\frac{1}{2}$  $\ddot{v}$ 

 $\epsilon$  )

Ratih Nindyasari, M.Kom NIDN. 0620058501

Wibowo Harry Sugiharto, M.Kom<br>NIDN. 0619059101

Mengetahui

WOUS Anggota Penguji II,

> $\mathsf{M}^{(n)}$ Ahmad Jazuli, M.Kom

NIDN. 0604047401

Pembimbing Utama,

Esti Wijayanti, S.Kom. M.Kom NIDN. 0605098901

Pembimbing Pendamping,

mil Alif Catur Murti, S.Kom. M.Kom NIDN. 0610129001

Dekan Fakultas Teknik SITAS

Mohamma hlan, ST, MT **TAS NIDN: 0601076901** 

Kaprogdi Teknik Informatika

Ahmad Jazuli, M.Kom NIDN. 0406107004

#### PERNYATAAN KEASLIAN

Saya yang bertanda tangan dibawah ini:

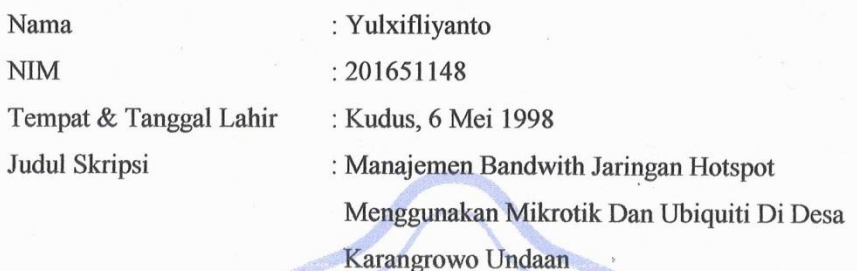

Menyatakan dengan sebenarnya bahwa penulisan Skripsi ini berdasarkan hasil penelitian, pemikiran dan pemaparan asli dari saya sendiri, baik untuk naskah laporan maupun kegiatan lain yang tercantung sebagai bagian dari Skripsi ini. Seluruh ide, pendapat, atau materi dari sumber lain telah dikutip dalam Skripsi dengan cara penulisan referensi yang sesuai.

Demikian pernyataan ini saya buat dengan sesungguhnyadan apabila di kemudian hari terdapat kenyimpangan dan ketidakbenaran dalam pernyataan ini, maka saya bersedia menerima sanksi akademik berupa pencabutan gelar dan sanksi lain sesuai dengan peraturan yang berlaku di Universitas Muria Kudus.

Demikian pernyataan ini saya buat dalam keadaan sadar tanpa paksaan dari pihak manapun.

Kudus, 14 Januari 2020

Yang memberi pernyataan,

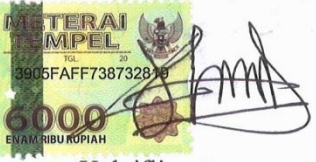

Yulxifliyanto NIM. 201651148

### **KATA PENGANTAR**

Puji syukur kehadirat Allah SWT karena atas Rahmat dan Hidayah-Nya penulis mampu menyelesaikan penyusunan skripsi ini dengan judul "Manajemen *Bandwith* Jaringan *Hotspot* Menggunakan *Ubiquiti* Dan *Mikrotik* Di Desa Karangrowo Undaan Kudus".

Skripsi ini disusun guna melengkapi salah satu persyaratan untuk memperoleh Gelar Kesarjanaan Progam Studi Teknik In*form*atika Fakultas Teknik Universitas Muria Kudus. Pada kesempatan ini, penulis ingin menyampaikan rasa terima kasih yang sebesar-besarnya kepada :

- 1. Allah SWT yang telah memberikan Rahmat dan Hidayah-Nya.
- 2. Bapak Dr. Suparnyo, SH, MH, selaku Rektor Universitas Muria Kudus.
- 3. Bapak Mohammad Dahlan, S.T. M.T., selaku Dekan Fakultas Teknik Universitas Muria Kudus.
- 4. Bapak Ahmad Jazuli, M.Kom, selaku Ketua Program Studi Teknik In*form*atika Universitas Muria Kudus.
- 5. Ibu Esti Wijayanti, S.Kom, M.Kom, selaku pembimbing utama yang telah banyak memberikan masukan selama penyusunan skripsi ini.
- 6. Bapak Alif Catur Murti, S.Kom. M.Kom, selaku pembimbing pembantu yang telah banyak memberikan masukan selama penyusunan skripsi ini.
- 7. Kepada kedua orang tua yang senantiasa memberikan semangat, dukungan, do'a dan materi yang sangat berarti.
- 8. Teman-Teman Teknik In*form*atika Universitas Muria Kudus, yang sudah memberikan masukan dan nasehat untuk menyelesaikan skripsi ini dan proses akhir laporan skripsi, serta semua pihak yang telah membantu penyusunan skripsi ini yang tidak bisa penulis sebutkan satu persatu, yang telah memberikan semangat dan motivasi.

Penulis menyadari sepenuhnya bahwa dalam penyusunan skripsi ini masih terdapat banyak kekurangan. Semoga skripsi yang penulis selesaikan ini dapat bermanfaat bagi banyak pembaca, namun penulis juga memohon maaf apabila terdapat kesalahan dan kekurangan terkait dengan skripsi yang telah penulis selesaikan.

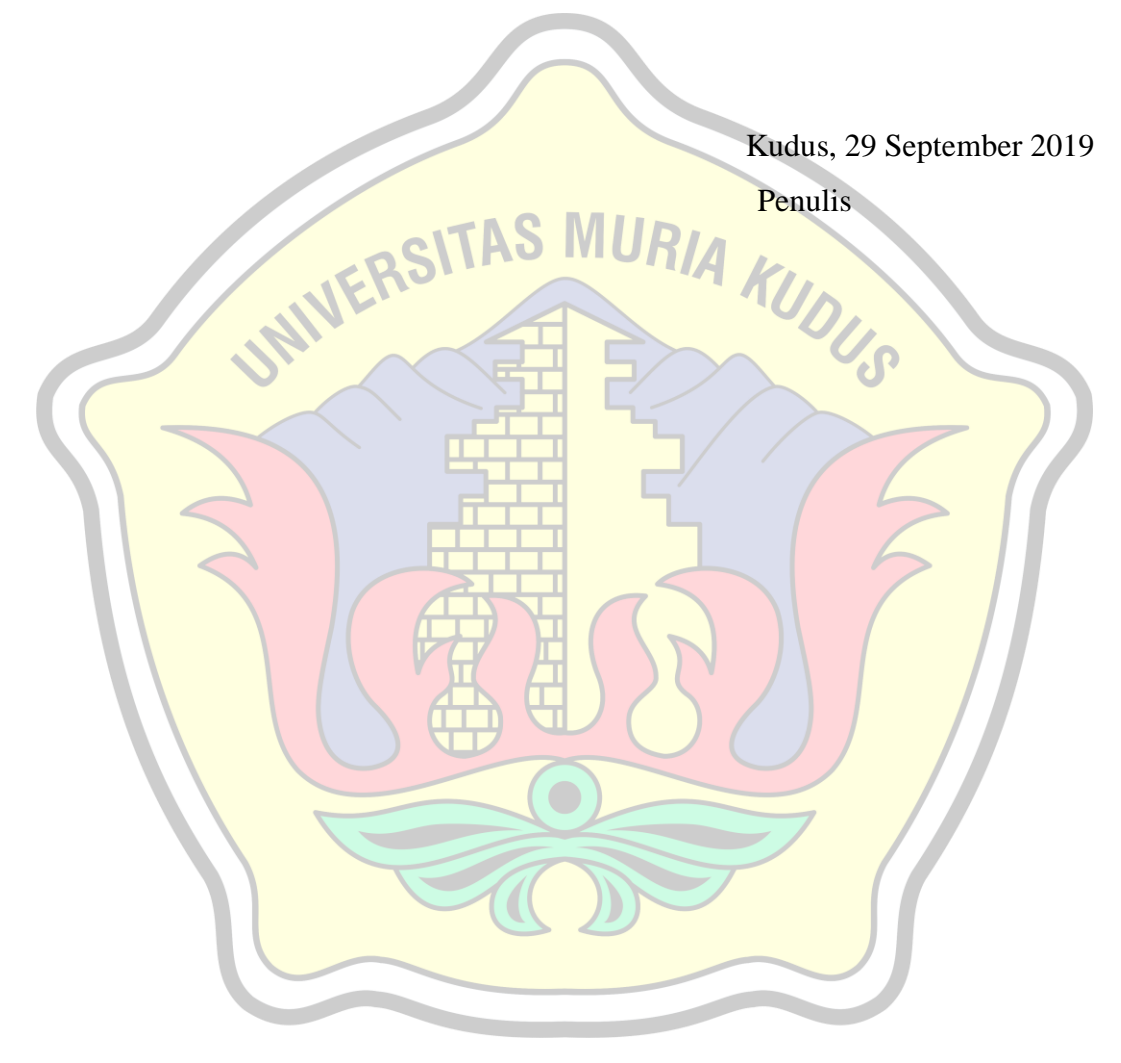

### **ABSTRAK**

Komunikasi tanpa kabel/nirkabel (wireless) telah menjadi kebutuhan dasar atau gaya hidup baru masyarakat di Indoneisa. LAN nirkabel yang lebih dikenal dengan jaringan Wi-Fi menjadi teknologi alternatif dan relatif lebih mudah untuk diimplementasikan di lingkungan kerja atau di lingkungan desa yang membutuhkan sebuah teknologi agar dapat memudahkan dalam berkomunikasi dengan internet. Instalasi perangkat jaringan Wi-Fi lebih fleksibel karena tidak membutuhkan penghubung kabel antar komputer. *Access point* merupakan perangkat yang biasa digunakan dalam jaringan *wireless* (*Hotspot* area) dimana user atau pengguna terhubung ke internet menggunakan media udara melalui perangkat *access point*. Selain itu, dengan adanya *manajemen bandwith jaringan* menggunakan *mikrotik* dan *ubiquiti* ini dapat membuat masyarakat lebih mudah untuk mengakses internet dimanapun berada. Implementasi pemasangan jaringan ini terdiri dari pemasangan konektor RJ- 45 pada kabel UTP dan didukung dengan router *mikrotik* dan antena *uibiquiti*, kegunaan tersebut melakukan konfigurasi *repeate*r, konfigurasi *Access Point*, konfigurasi *HotSpot Server MikroTik*.

**Kata Kunci :** *Wireless, Mikrotik, Ubiquiti,Hotspot*

### *ABSTRACT*

*Communication without cable / wireless (wireless) has become a basic requirement or a new lifestyle of people in Indonesia. Wireless LAN, better known as Wi-Fi networks, is an alternative technology and is relatively easier to implement in a work environment or in a village environment that requires a technology in order to make it easier to communicate with the internet. Installing Wi-Fi network devices is more flexible because it does not require connecting cables between computers. Access point is a device commonly used in wireless networks (Hotspots area) where users or users connect to the internet using air media through an access point device. In addition, the existence of network bandwidth management using proxy and ubiquiti can make it easier for people to access the internet wherever they are. This network installation implementation consists of RJ-45 connector installation on UTP cables and is supported by a proxy router and uibiquiti antenna, the utility is to do repeater configuration, Access Point configuration, MikroTik Server HotSpot configuration.*

Keywords: *Wireless, Mikrotik, Ubiquiti, Hotspot*

## **DAFTAR ISI**

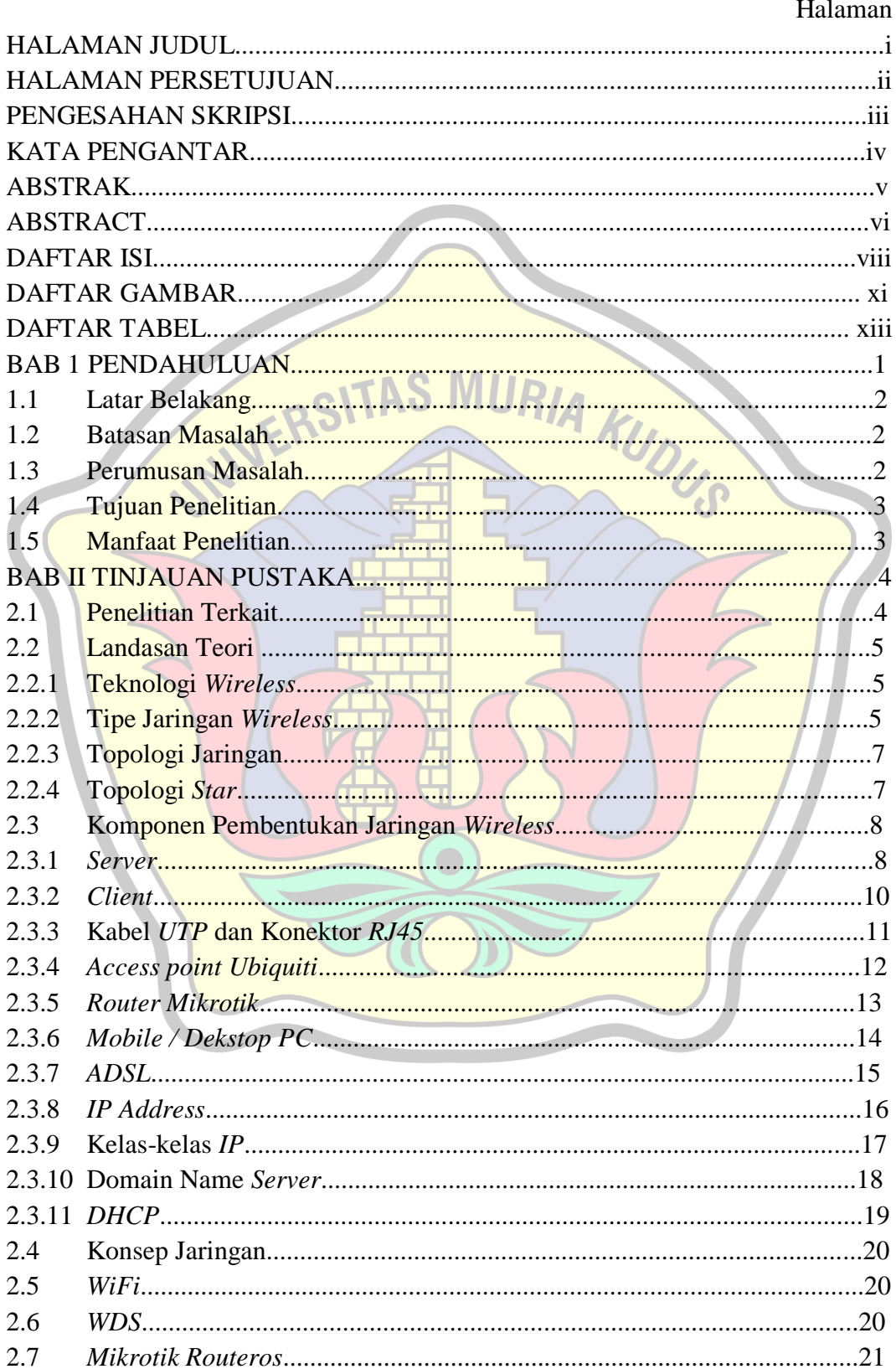

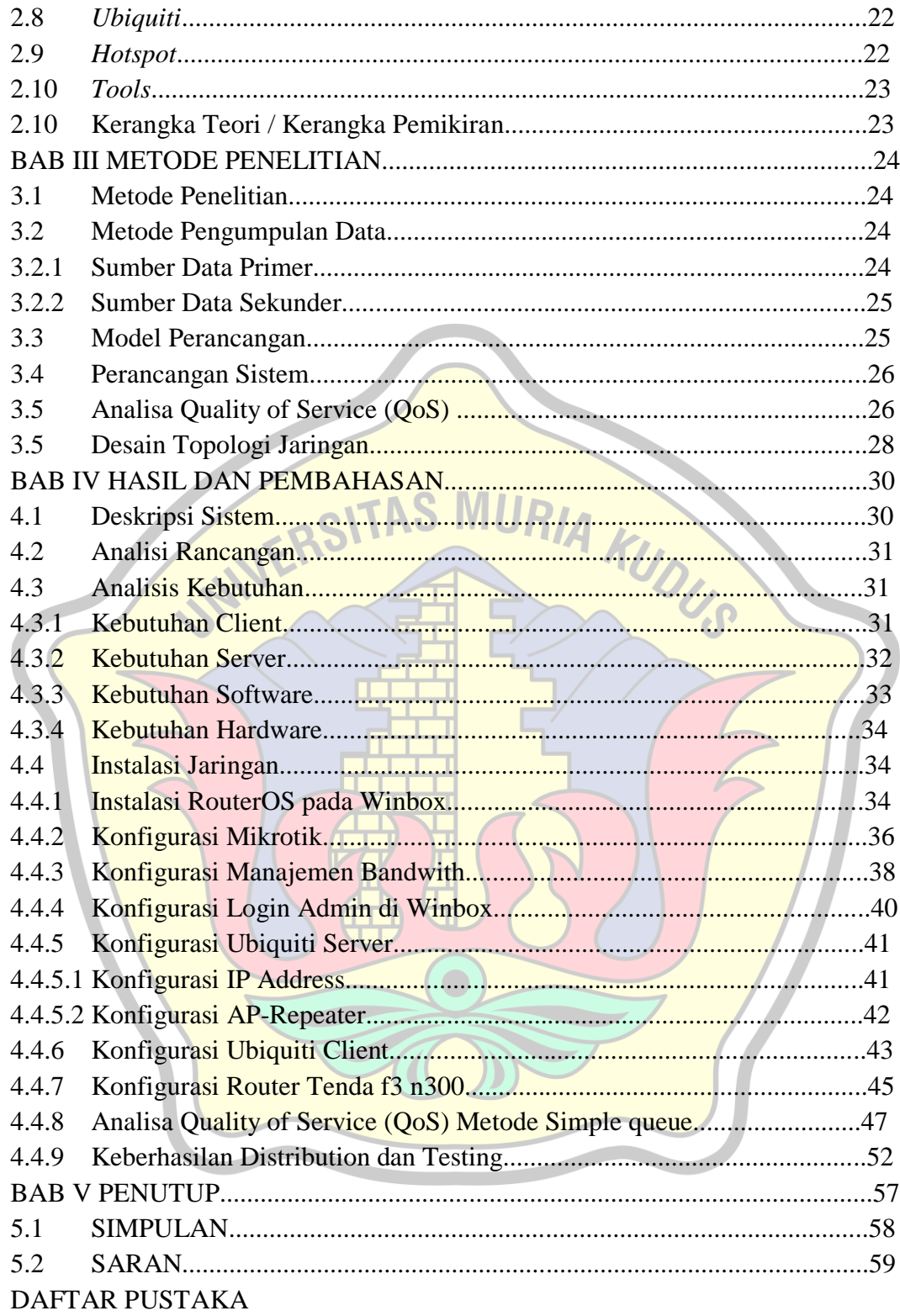

## **DAFTAR GAMBAR**

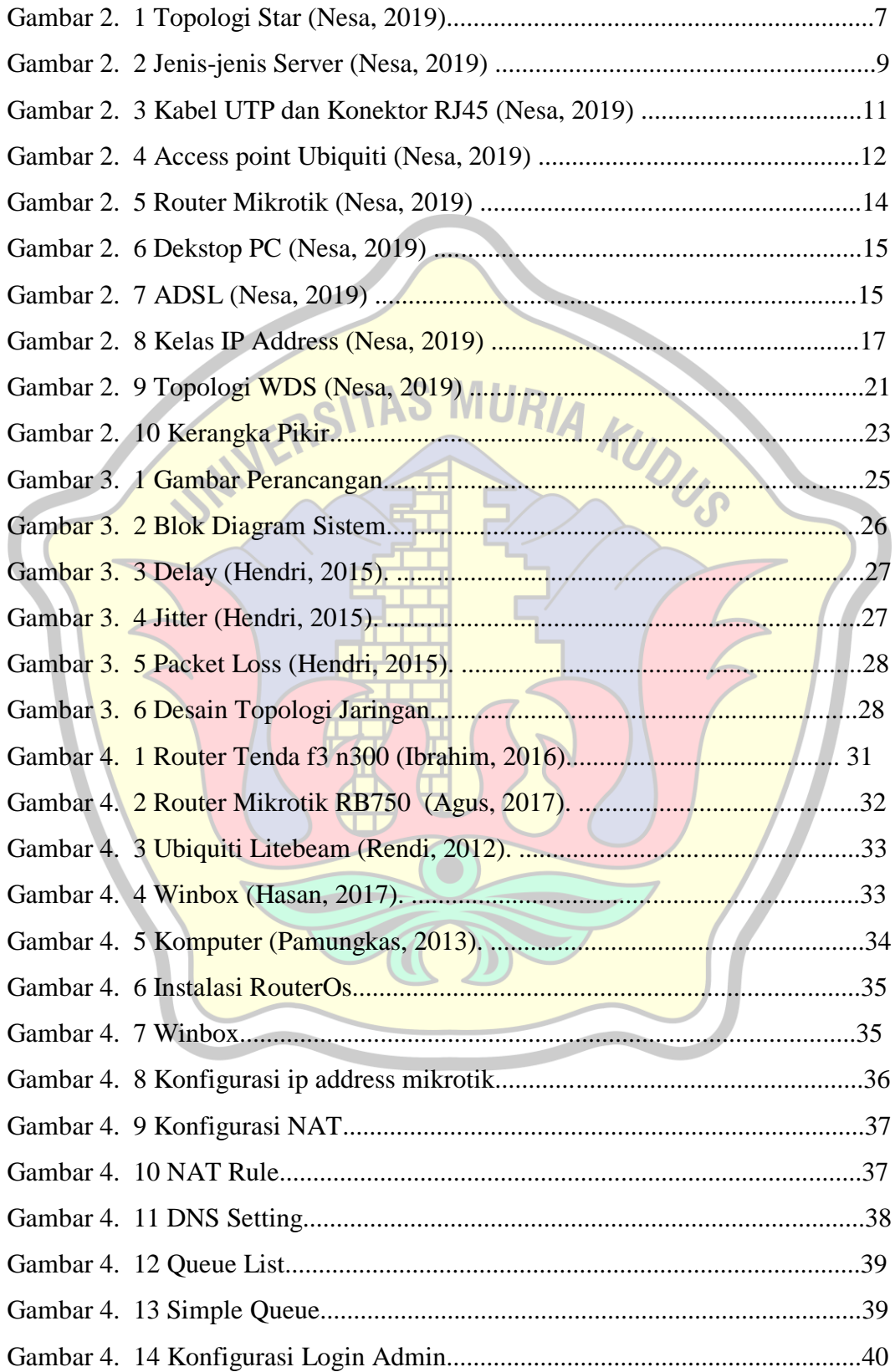

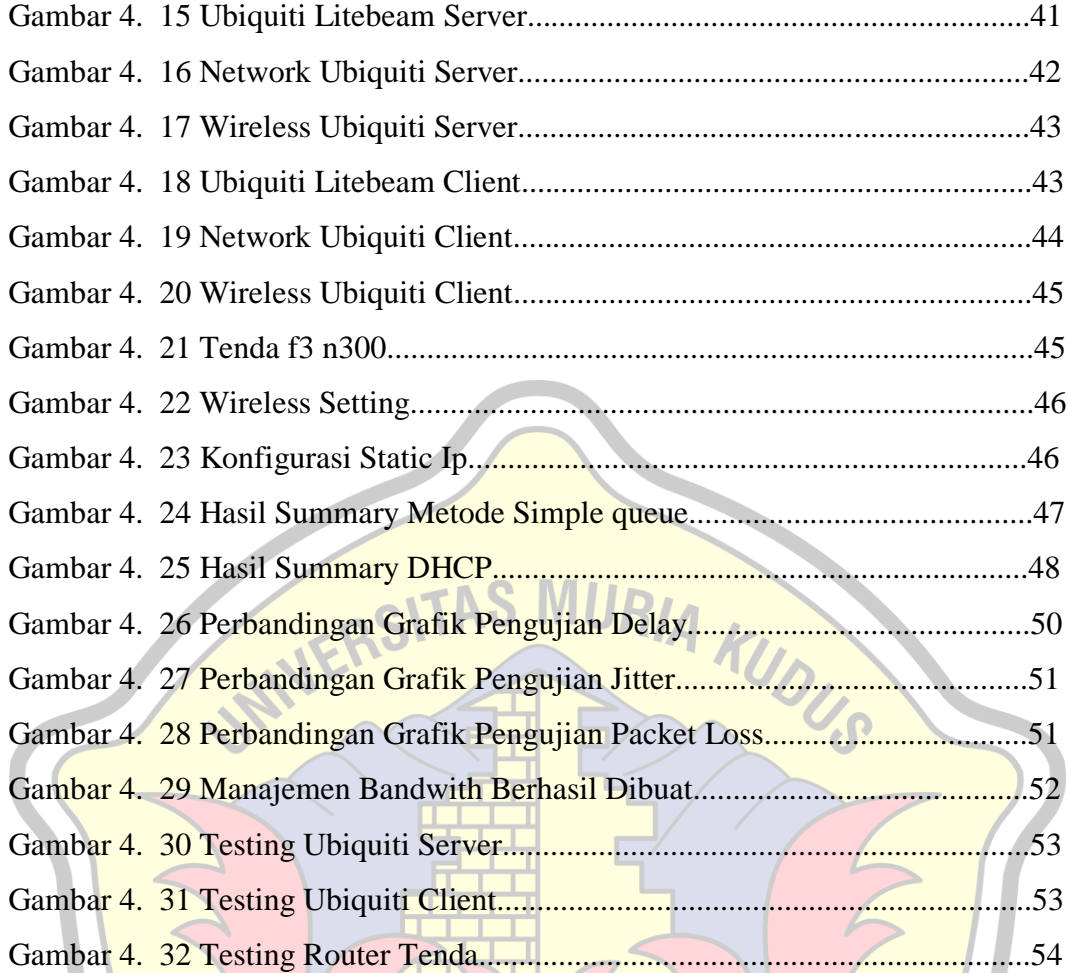

 $\bullet$ 

## **DAFTAR TABEL**

#### Halaman

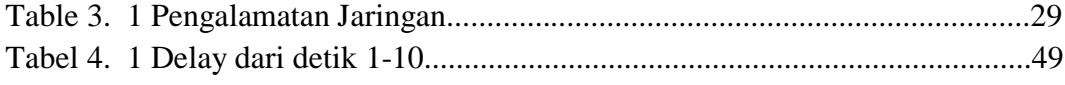

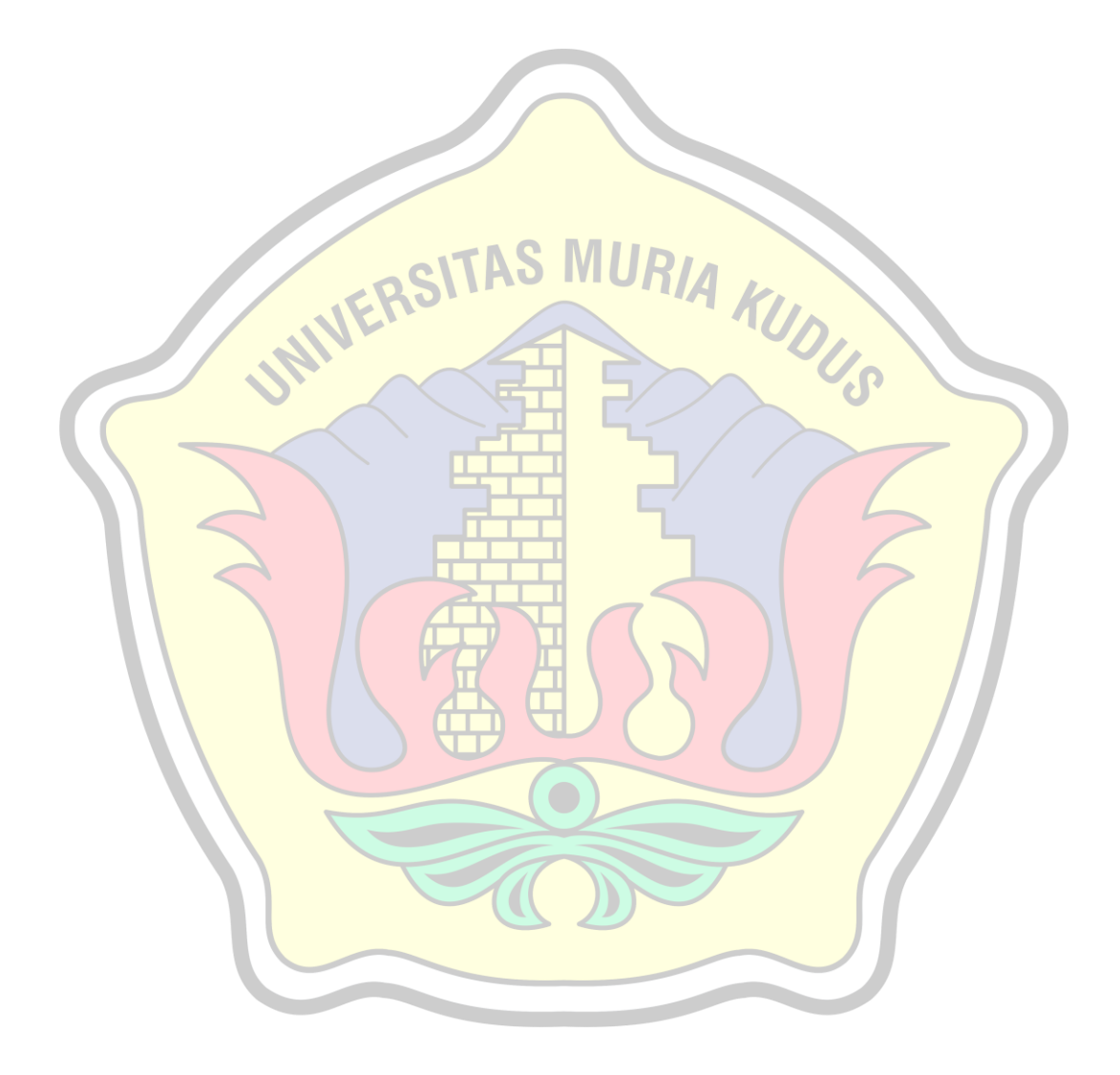

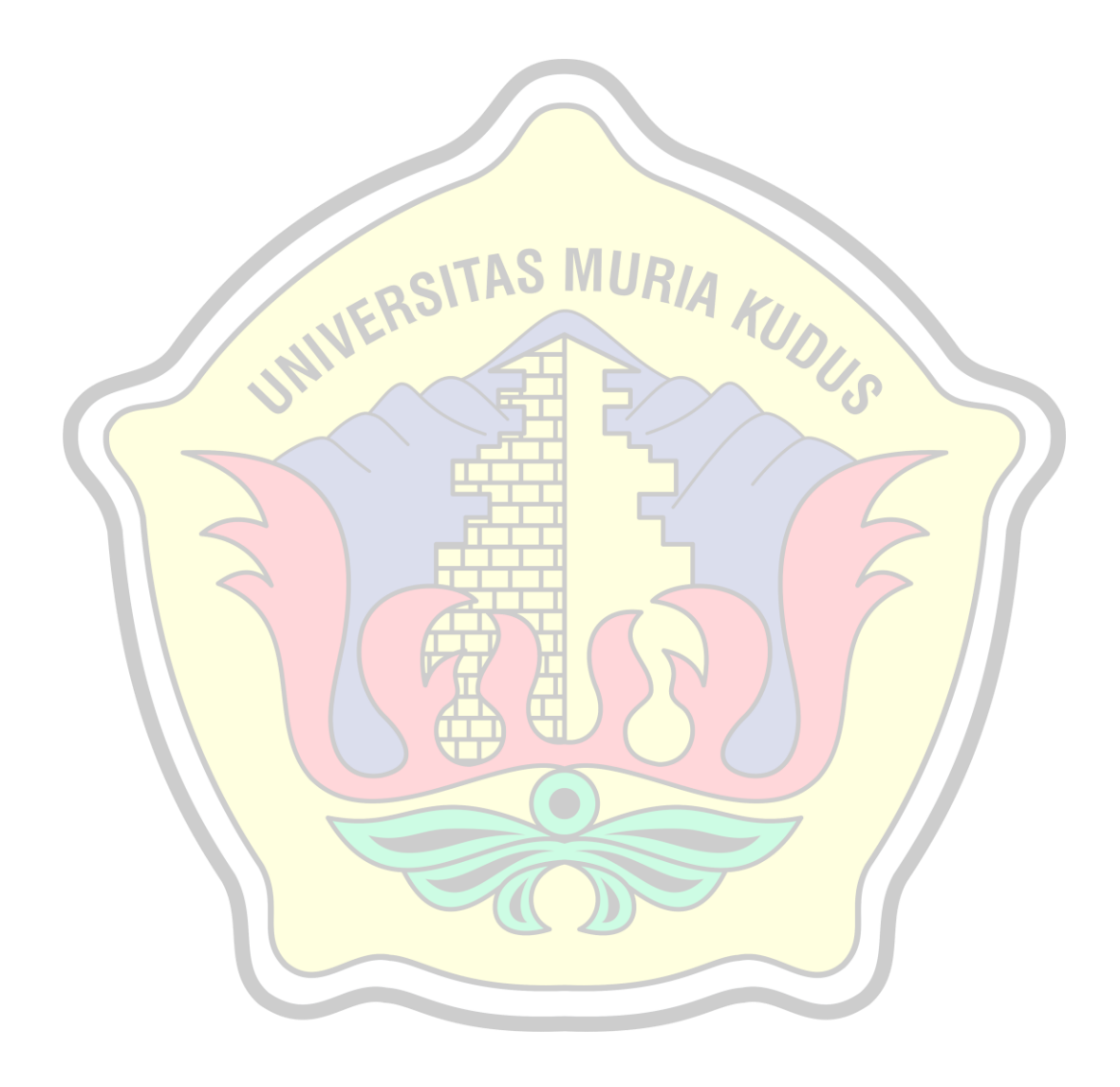